## **MS Outlook VMAIL Configuration**

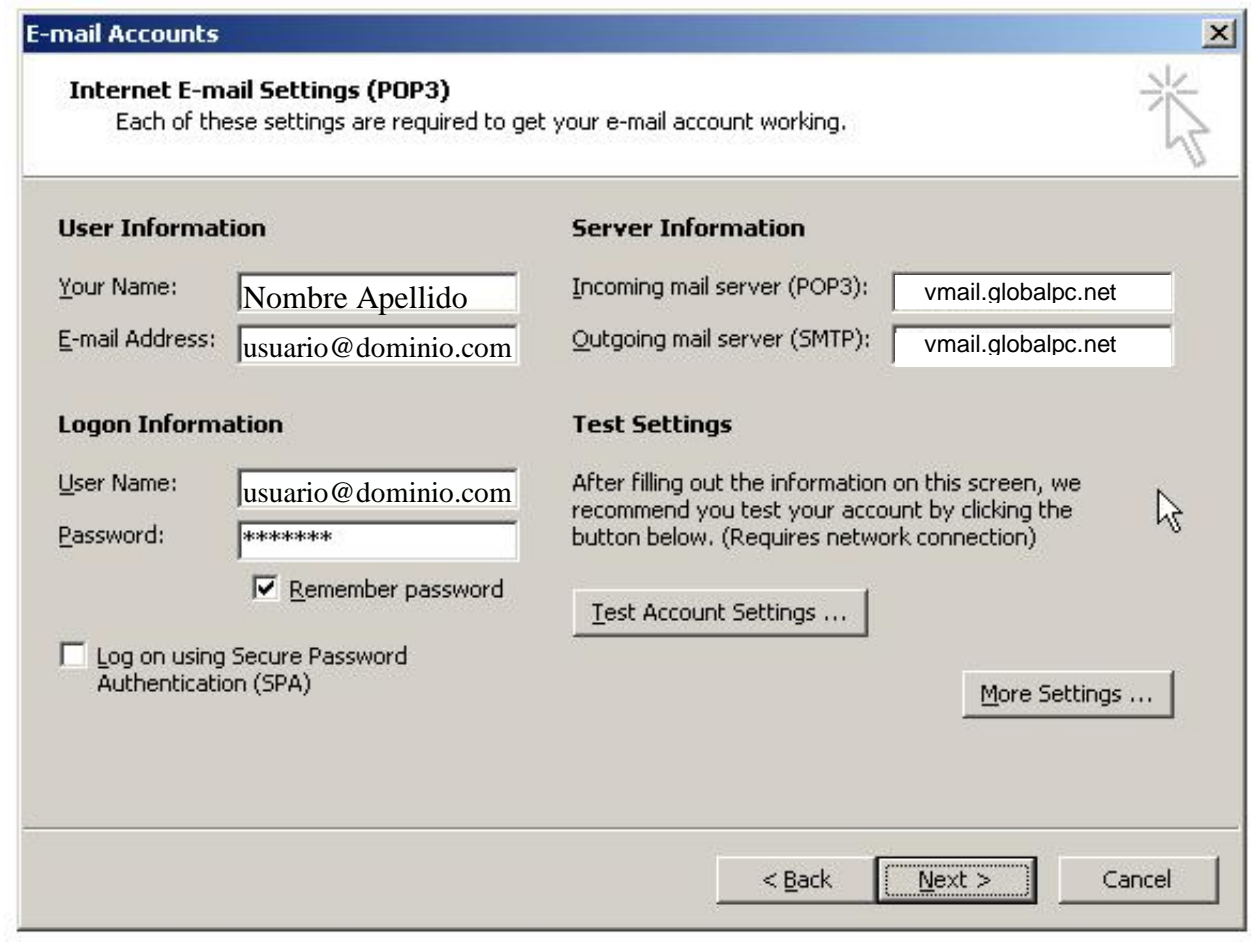

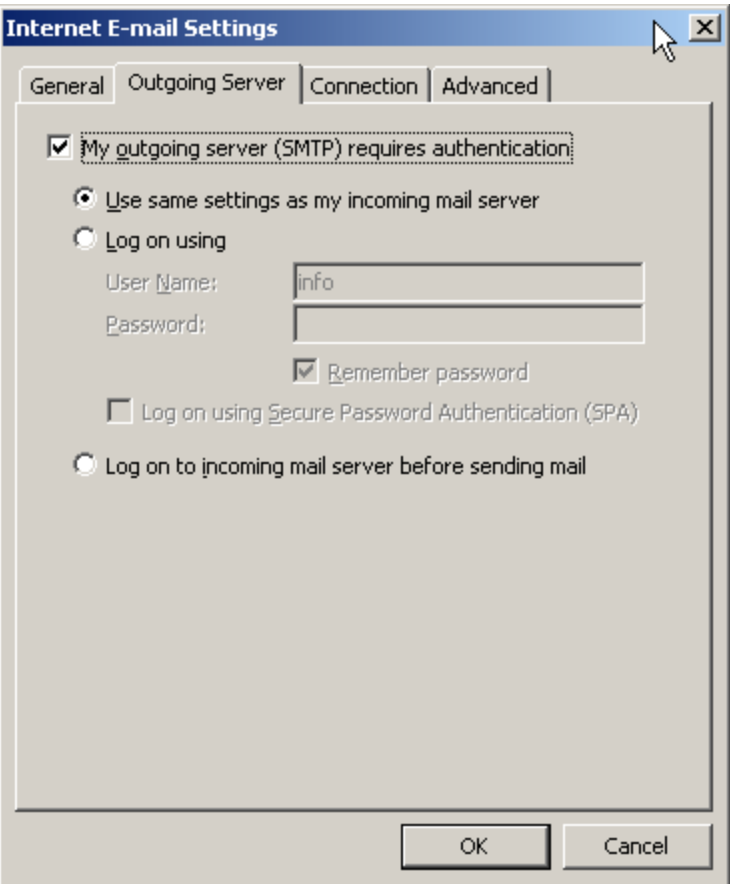

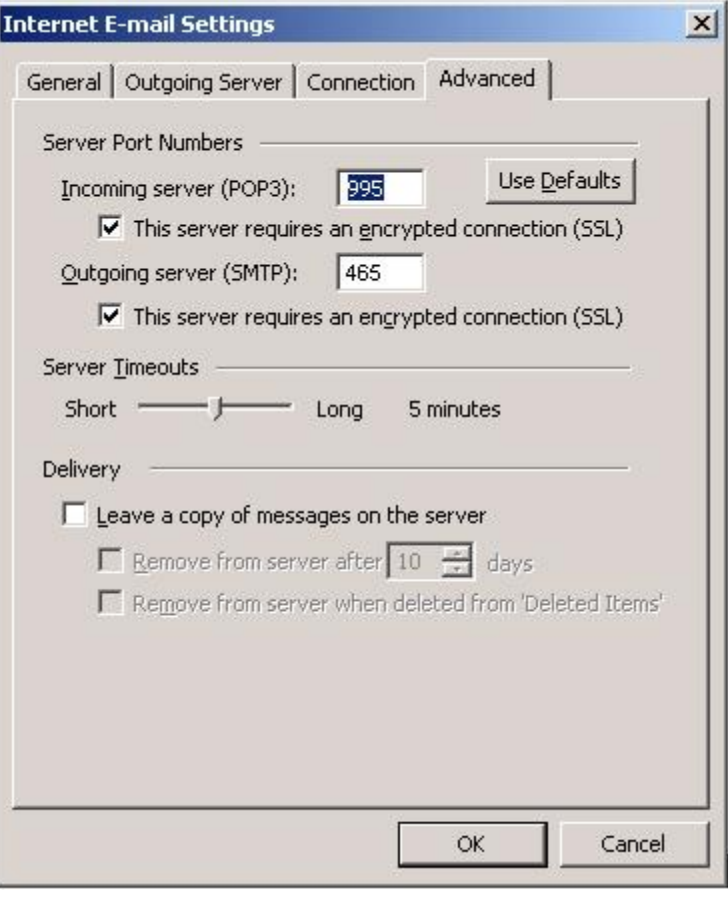